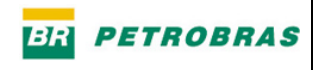

## *LISTA DE FIGURAS*

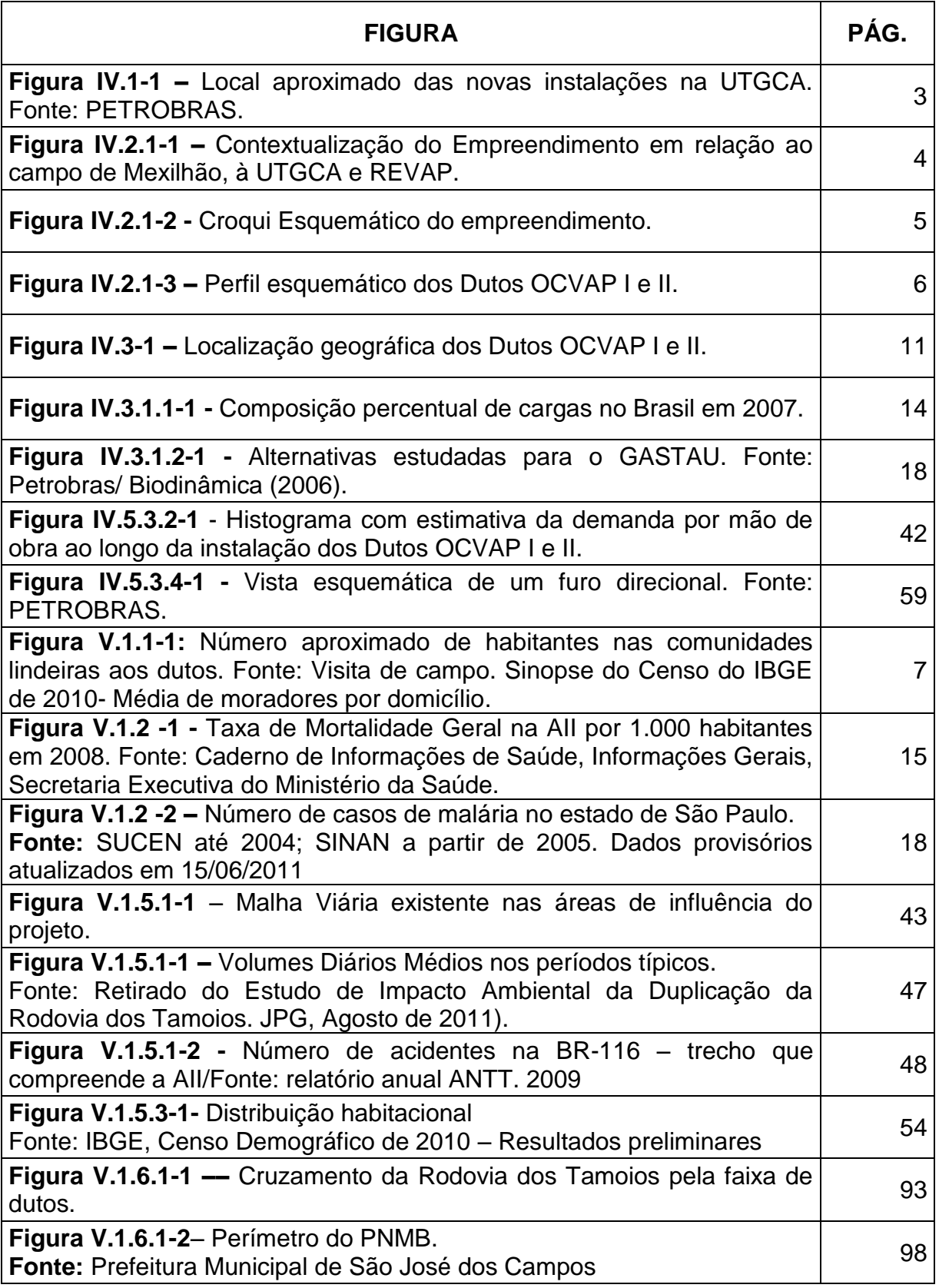

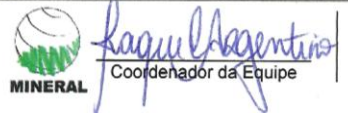

Kaquu legentio **WINNY** 

EIA<br>PAB7R03

Pág.<br> $\frac{1}{9}$ 

**Pág.** 2/9

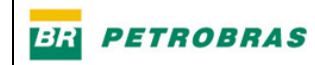

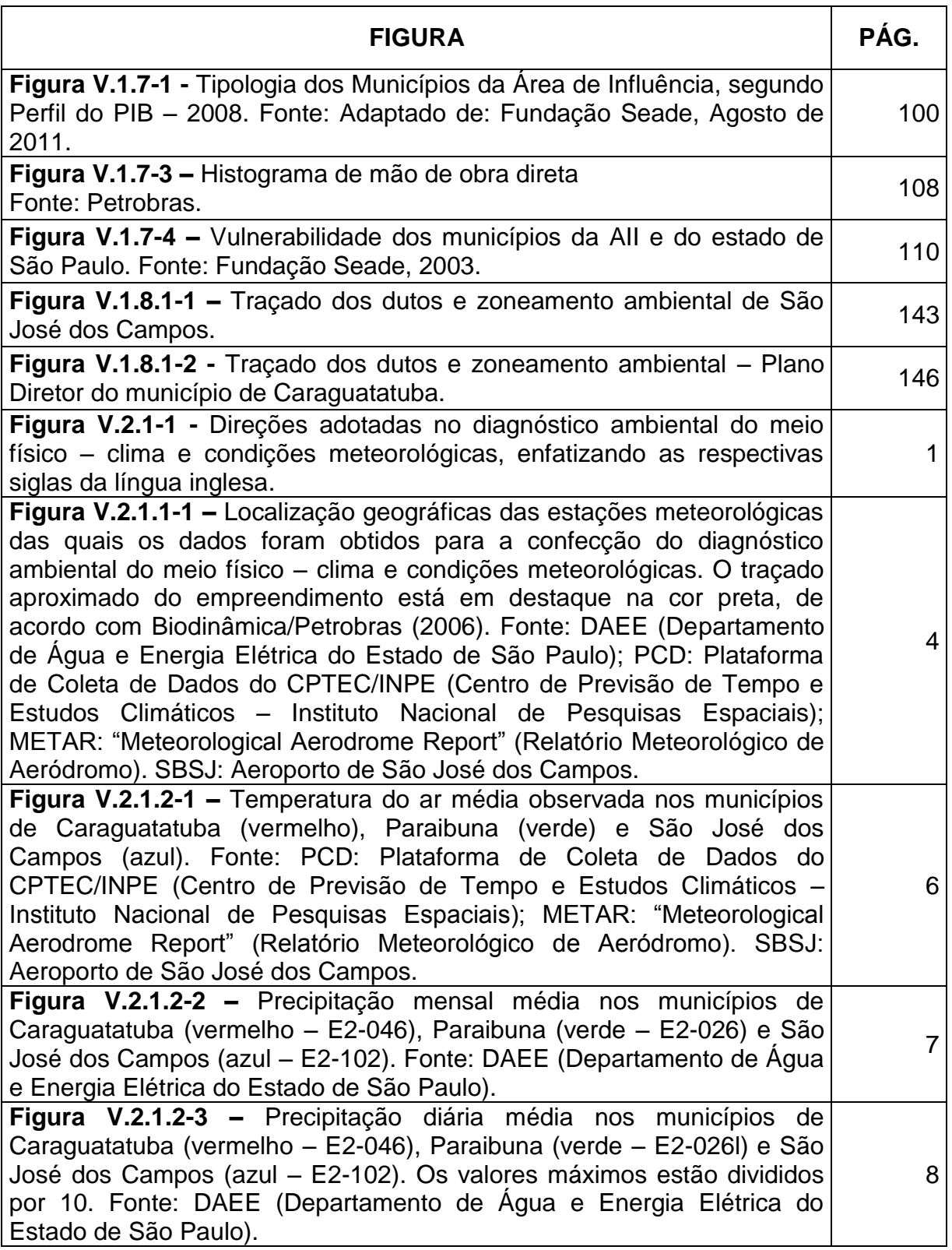

Raquellegentio

**WINERAL** 

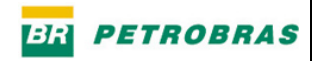

Pág.<br> $\frac{3}{9}$ 

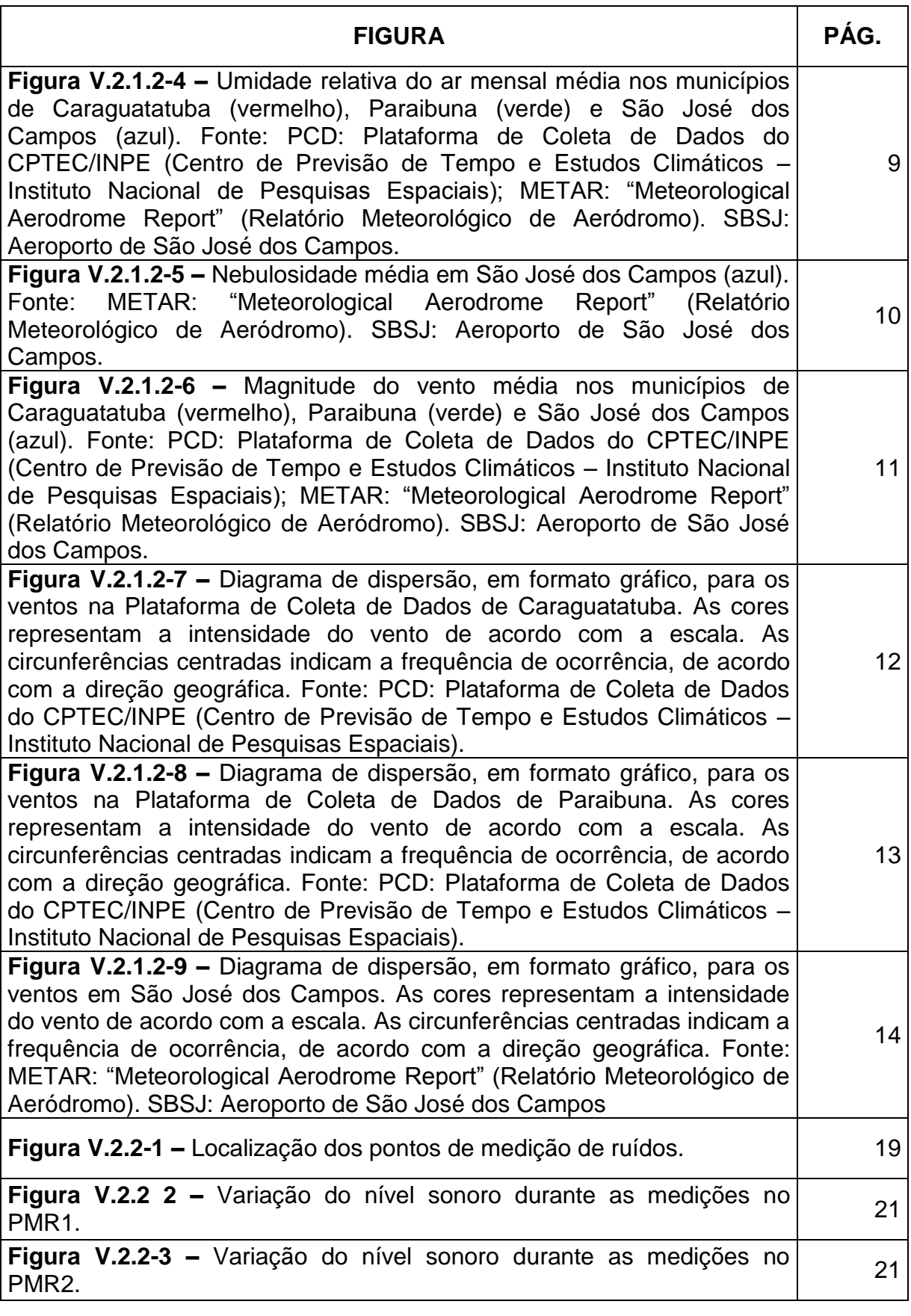

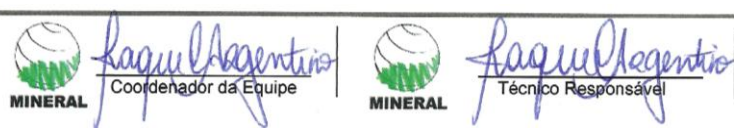

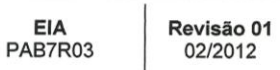

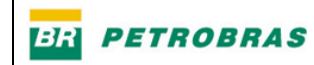

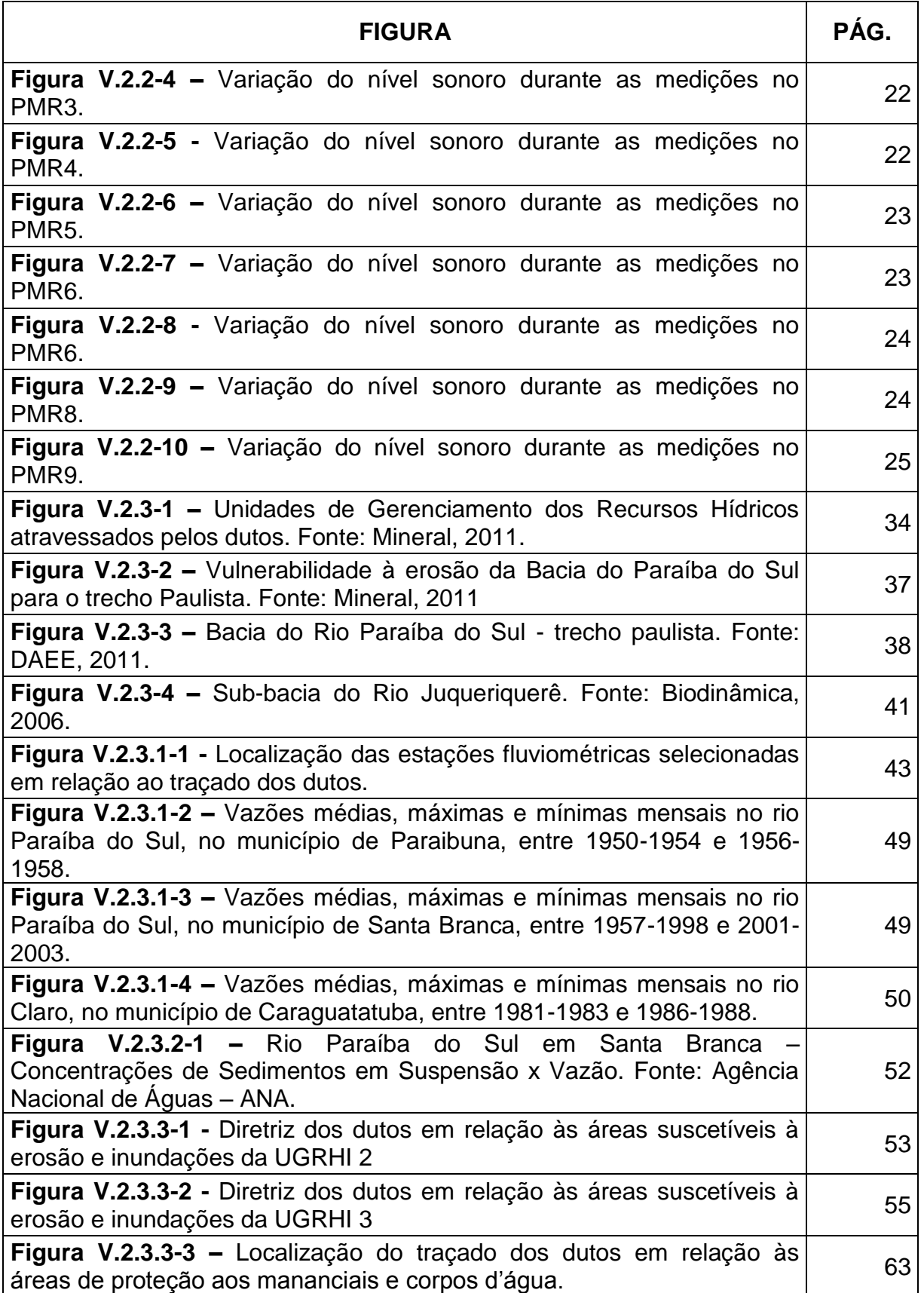

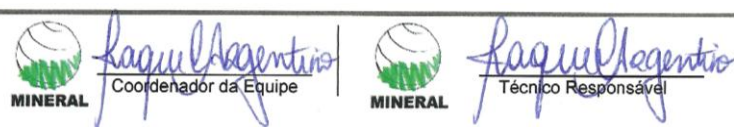

EIA<br>PAB7R03

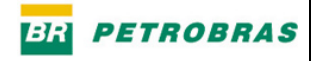

**Pág.**<br>5/9

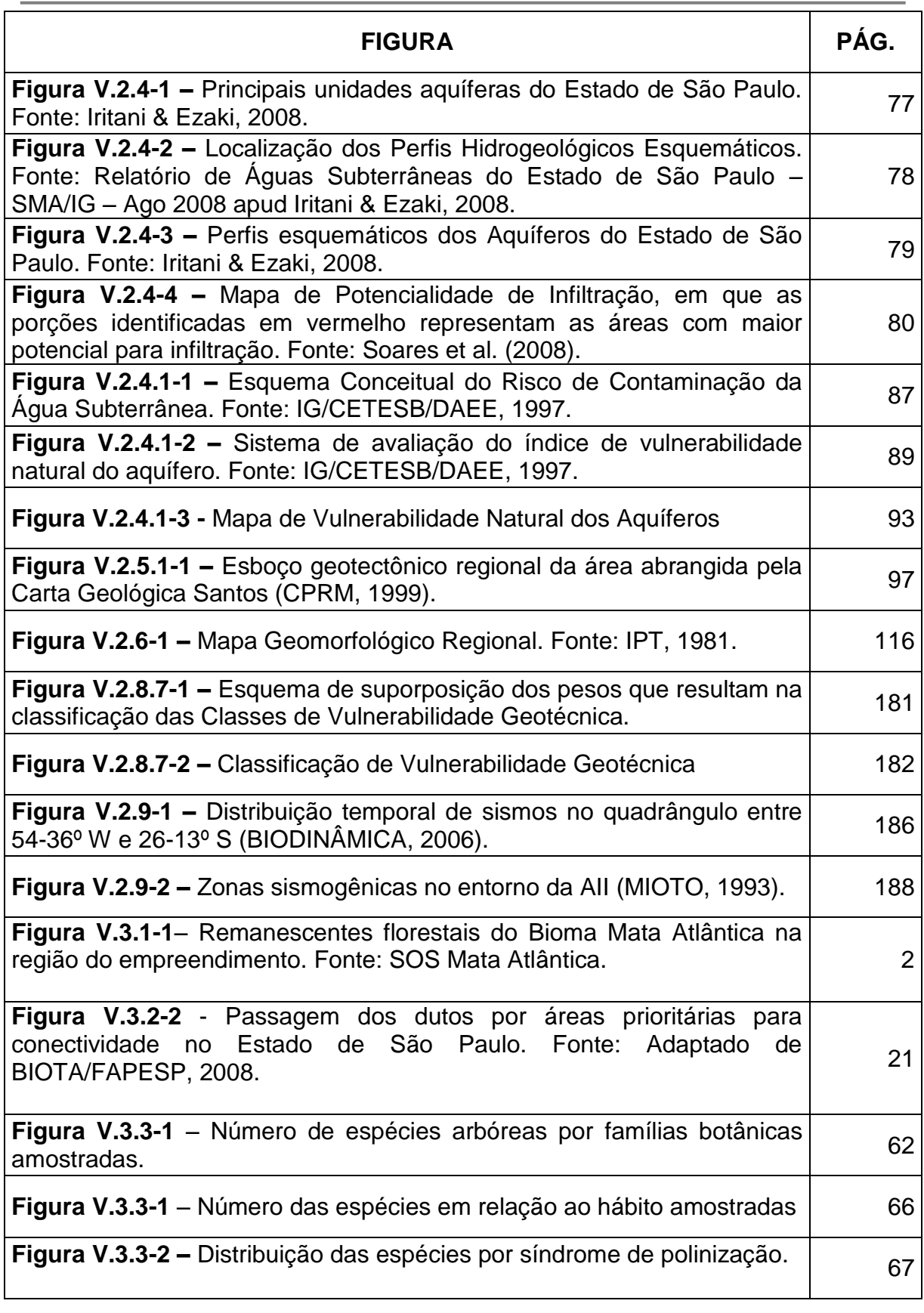

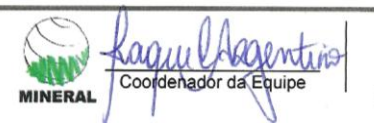

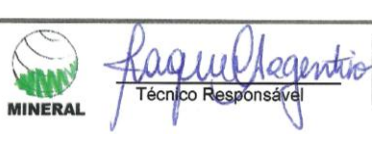

Rague Assemtins

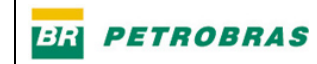

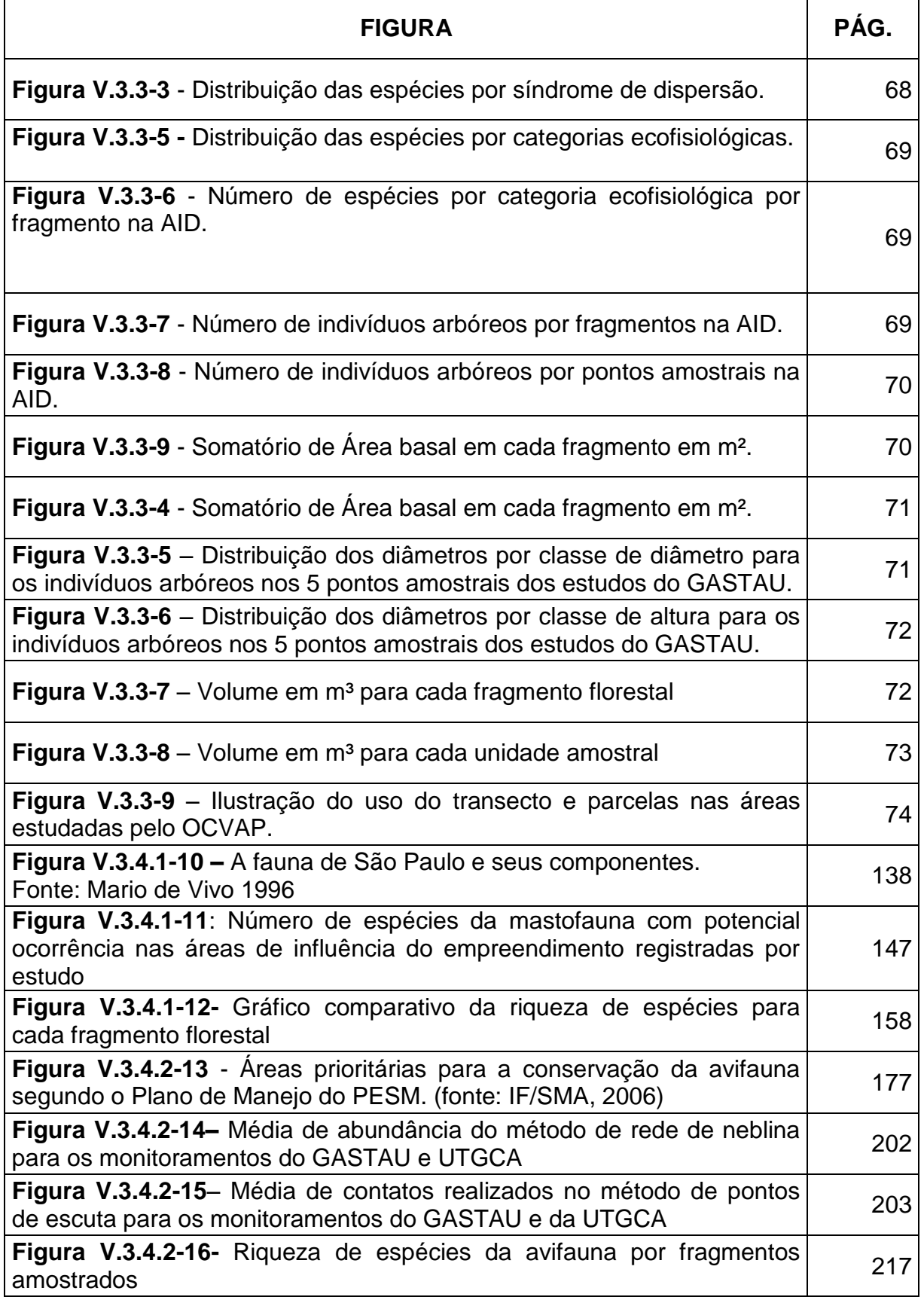

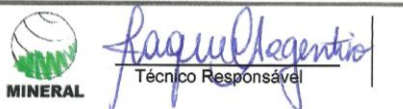

EIA<br>PAB7R03

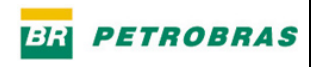

MINERAL Lague Lagentino

Pág.<br>7/9

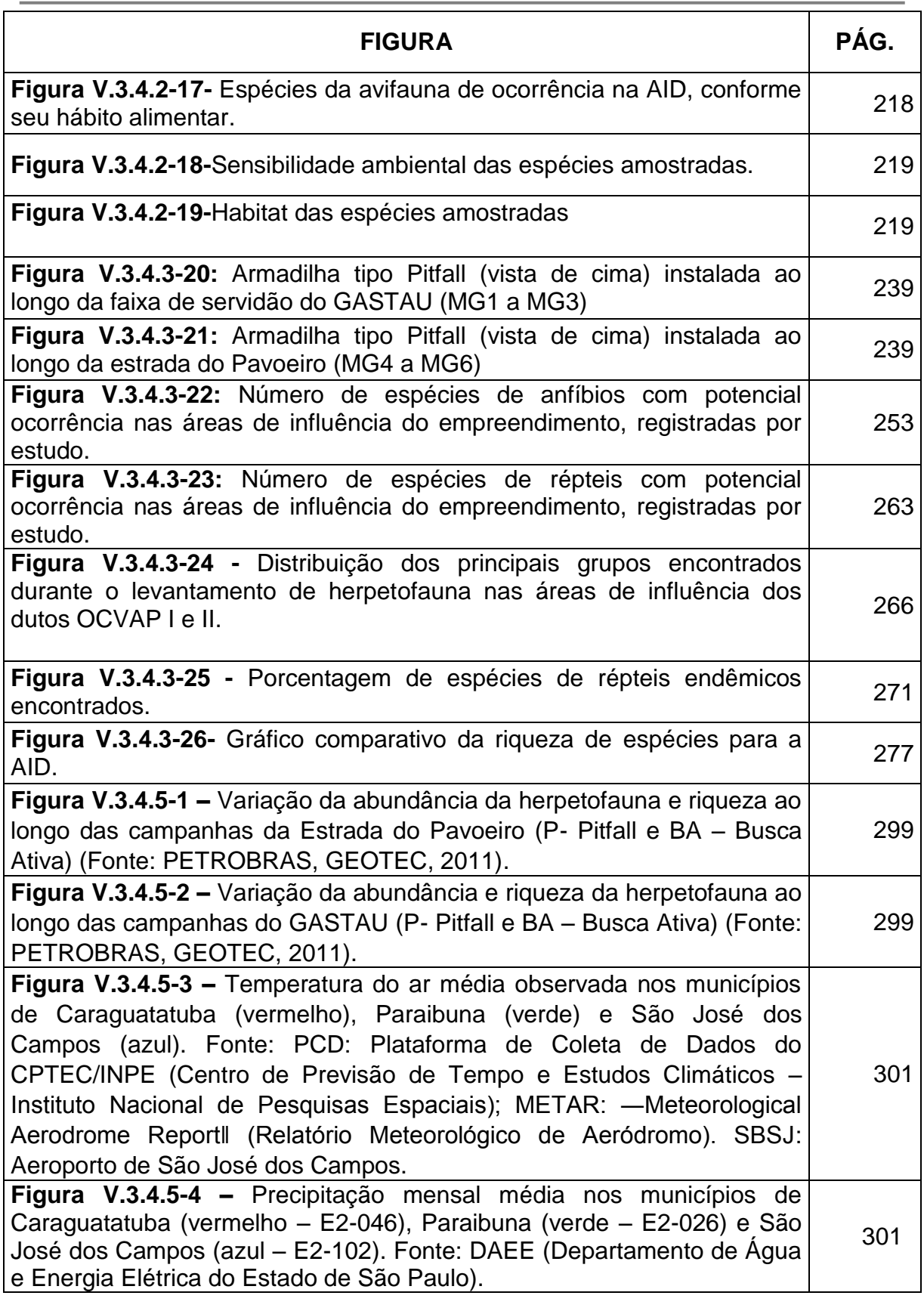

Kaquu Aegentis

**WINNY** 

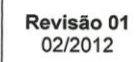

EIA<br>PAB7R03

**Pág.** 8/9

Rague Assemtins

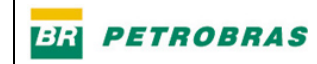

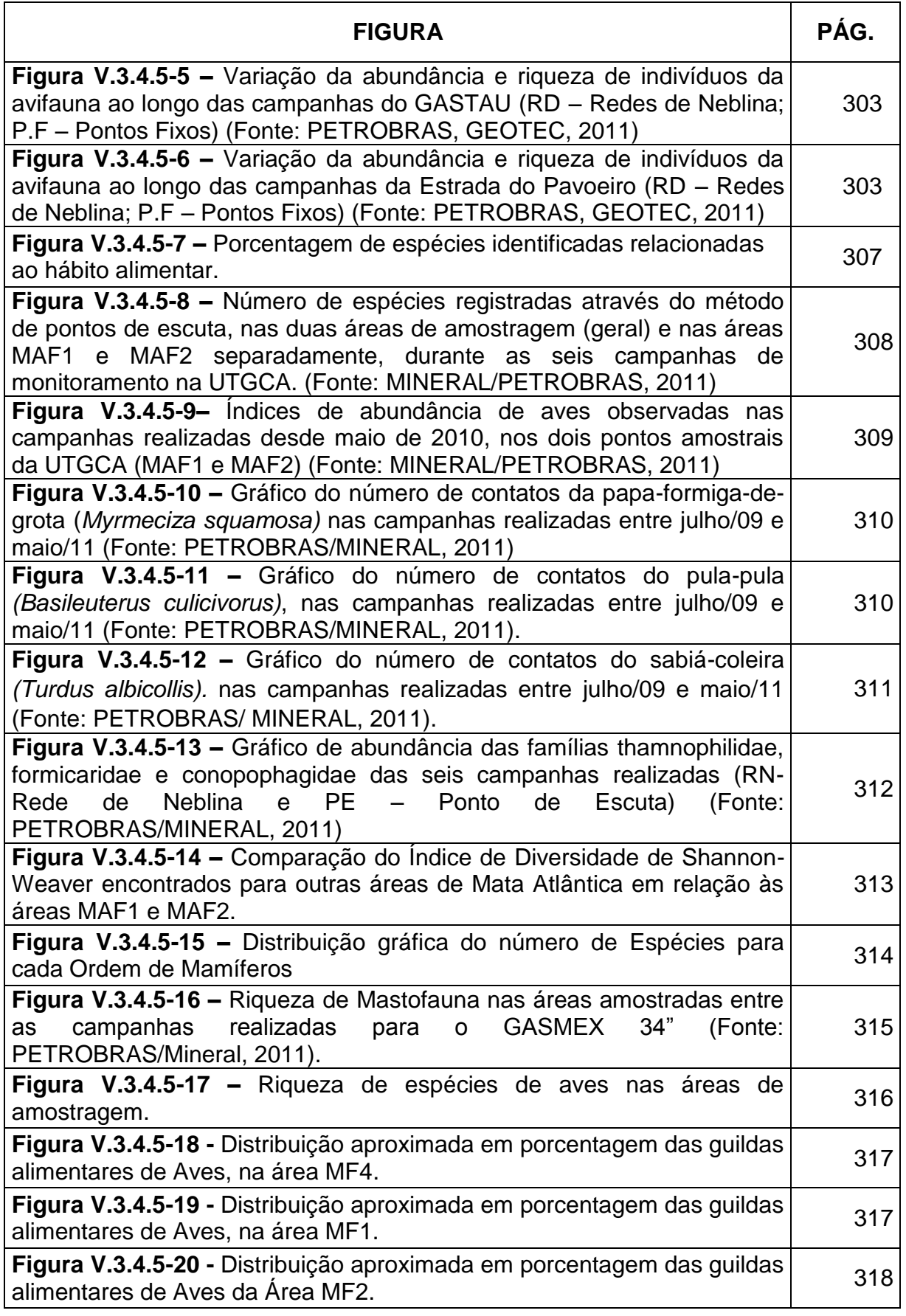

Kaquul Aegentino

**WINNY** 

EIA<br>PAB7R03

Revisão 01<br>02/2012

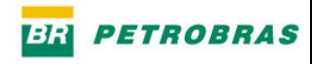

Pág.<br> $\frac{9}{9}$ 

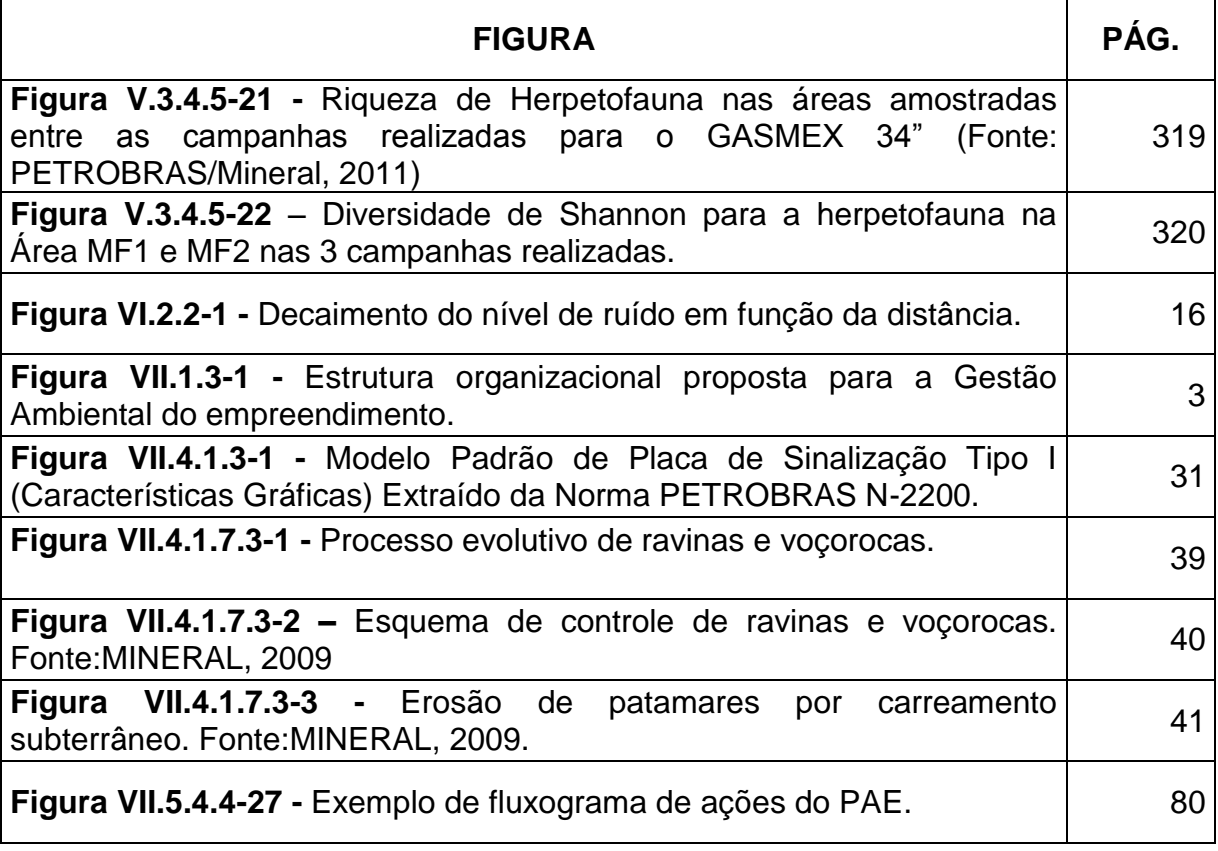

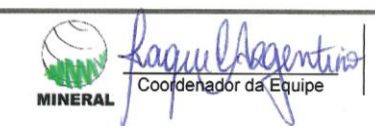

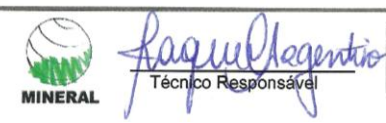

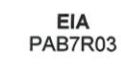